# **1Z0-1084-21Q&As**

Oracle Cloud Infrastructure Developer 2021 Associate

### **Pass Oracle 1Z0-1084-21 Exam with 100% Guarantee**

Free Download Real Questions & Answers **PDF** and **VCE** file from:

**https://www.leads4pass.com/1z0-1084-21.html**

100% Passing Guarantee 100% Money Back Assurance

Following Questions and Answers are all new published by Oracle Official Exam Center

**C** Instant Download After Purchase **83 100% Money Back Guarantee** 365 Days Free Update 800,000+ Satisfied Customers

**Leads4Pass** 

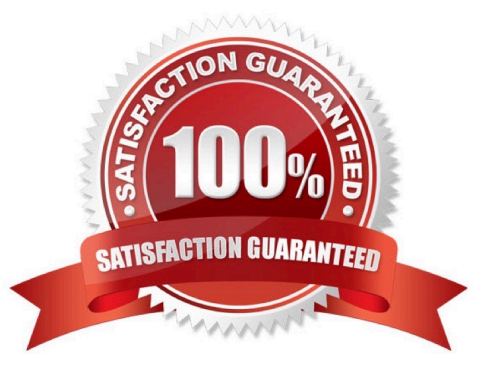

### **Leads4Pass**

#### **QUESTION 1**

Which Oracle Cloud Infrastructure (OCI) load balancer shape is used by default in OCI container Engineer for Kubernetes?

- A. 400 Mbps
- B. 8000 Mbps

C. There is no default. The shape has to be specified.

D. 100 Mbps

Correct Answer: D

Specifying Alternative Load Balancer Shapes The shape of an Oracle Cloud Infrastructure load balancer specifies its maximum total bandwidth (that is, ingress plus egress). By default, load balancers are created with a shape of 100Mbps. Other shapes are available, including 400Mbps and 8000Mbps. https://docs.cloud.oracle.com/enus/iaas/Content/ContEng/Tasks/contengcreatingloadbalancer.htm

#### **QUESTION 2**

What is the minimum amount of storage that a persistent volume claim can obtain In Oracle Cloud Infrastructure Container Engine for Kubemetes (OKE)?

A. 1 TB

B. 10 GB

C. 1 GB

D. 50 GB

Correct Answer: D

https://docs.cloud.oracle.com/en-us/iaas/Content/ContEng/Concepts/contengprerequisites.htm

#### **QUESTION 3**

You are developing a serverless application with Oracle Functions. You have created a function in compartment named prod. When you try to invoke your function you get the following error. Error invoking function. status: 502 message: dhcp options ocid1.dhcpoptions.oc1.phx.aaaaaaaac... does not exist or Oracle Functions is not authorized to use it How can you resolve this error?

A. Create a policy:Allow function-family to use virtual-network-family in compartment prod

- B. Create a policy:Allow any-user to manage function-family and virtual-network-family in compartment prod
- C. Create a policy:Allow service FaaS to use virtual-network-family in compartment prod
- D. Deleting the function and redeploying it will fix the problem

## **Leads4Pass**

#### Correct Answer: C

Invoking a function returns a FunctionInvokeSubnetNotAvailable message and a 502 error (due to a DHCP Options issue)

When you invoke a function that you\\'ve deployed to Oracle Functions, you might see the following error message:

{"code":"FunctionInvokeSubnetNotAvailable","message":"dhcp options ocid1.dhcpoptions........ does not exist or Oracle Functions is not authorized to use it"}

Fn: Error invoking function. status: 502 message: dhcp options ocid1.dhcpoptions........ does not exist or Oracle Functions is not authorized to use it If you see this error:

Double-check that a policy has been created to give Oracle Functions access to network resources.

Service Access to Network Resources

When Oracle Functions users create a function or application, they have to specify a VCN and a subnet in which to create them. To enable the Oracle Functions service to create the function or application in the specified VCN and subnet, you must create an identity policy to grant the Oracle Functions service access to the compartment to which the network resources belong. To create a policy to give the Oracle Functions service access to network resources:

Log in to the Console as a tenancy administrator.

Create a new policy in the root compartment:

Open the navigation menu. Under Governance and Administration, go to Identity and click Policies. Follow

the instructions in To create a policy, and give the policy a name (for example, functions- service-networkaccess).

Specify a policy statement to give the Oracle Functions service access to the network resources in the

compartment:

Allow service FaaS to use virtual-network-family in compartment For example:

Allow service FaaS to use virtual-network-family in compartment acme-network Click Create.

Double-check that the set of DHCP Options in the VCN specified for the application still exists.

#### **QUESTION 4**

You are implementing logging in your services that will be running in Oracle Cloud Infrastructure Container Engine for Kubernetes. Which statement describes the appropriate logging approach?

A. Each service logs to its own log file.

**Leads4Pass** 

- B. All services log to an external logging system.
- C. All services log to standard output only.
- D. All services log to a shared log file.

Correct Answer: C

Application and systems logs can help you understand what is happening inside your cluster. The logs are particularly useful for debugging problems and monitoring cluster activity. Most modern applications have some kind of logging mechanism; as such, most container engines are likewise designed to support some kind of logging. The easiest and most embraced logging method for containerized applications is to write to the standard output and standard error streams.

https://kubernetes.io/docs/concepts/cluster-administration/logging/ https://blogs.oracle.com/developers/5-best-practicesfor-kubernetes-security

#### **QUESTION 5**

You have two microservices, A and B running in production. Service A relies on APIs from service B. You want to test changes to service A without deploying all of its dependencies, which includes service B.

Which approach should you take to test service A?

- A. Test against production APIs.
- B. Test using API mocks.
- C. There is no need to explicitly test APIs.
- D. Test the APIs in private environments.

Correct Answer: B

Testing using API mocks Developers are frequently tasked with writing code that integrates with other system components via APIs. Unfortunately, it might not always be desirable or even possible to actually access those systems during development. There could be security, performance or maintenance issues that make them unavailable ? or they might simply not have been developed yet. This is where mocking comes in: instead of developing code with actual external dependencies in place, a mock of those dependencies is created and used instead. Depending on your development needs this mock is made "intelligent" enough to allow you to make the calls you need and get similar results back as you would from the actual component, thus enabling development to move forward without being hindered by eventual unavailability of external systems you depend on

[1Z0-1084-21 Study Guide](https://www.leads4pass.com/1z0-1084-21.html) [1Z0-1084-21 Exam](https://www.leads4pass.com/1z0-1084-21.html)

**[Questions](https://www.leads4pass.com/1z0-1084-21.html)** 

[1Z0-1084-21 Braindumps](https://www.leads4pass.com/1z0-1084-21.html)